|               | -         |
|---------------|-----------|
| I'm not robot |           |
|               | reCAPTCHA |
|               |           |

Continue

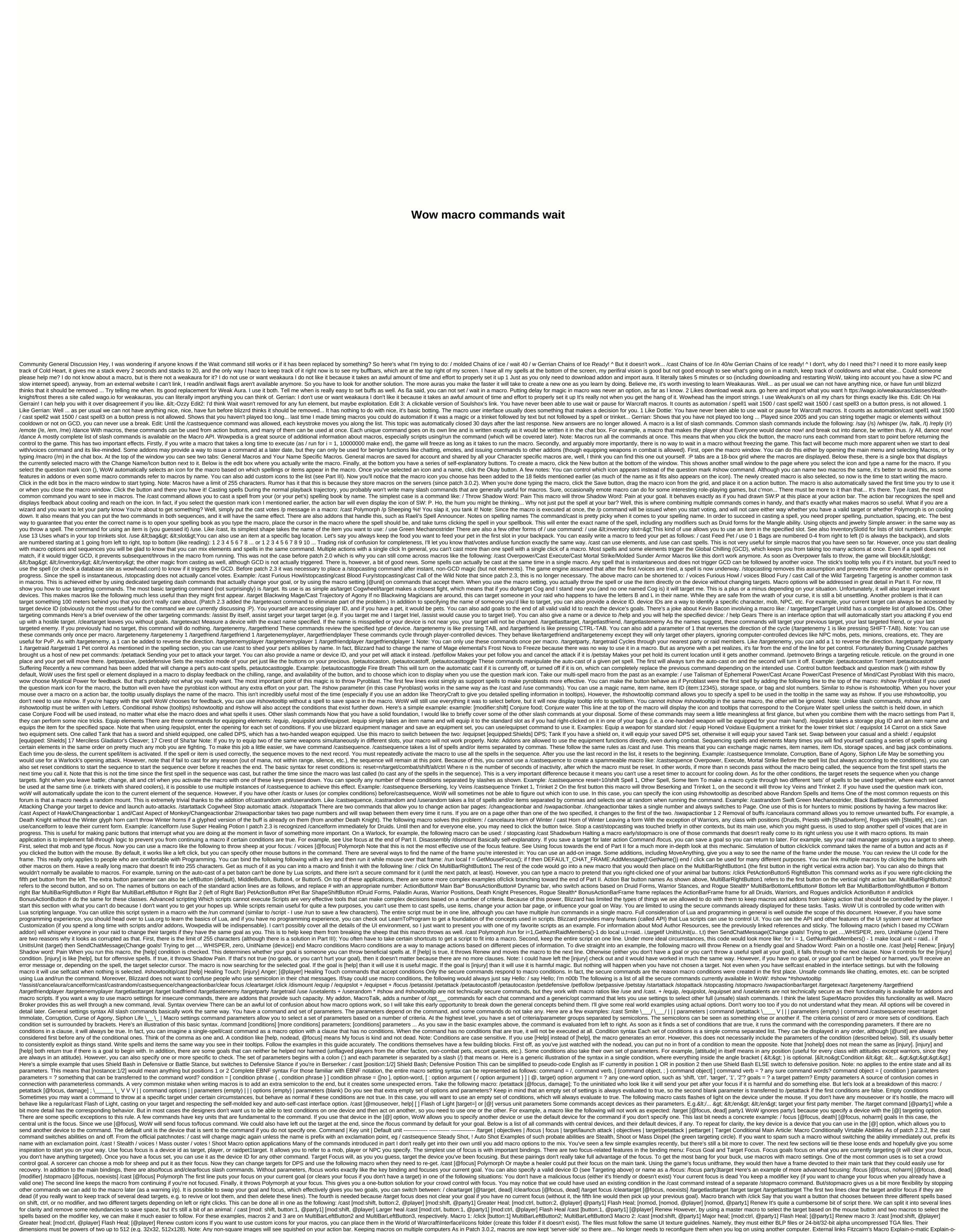

| nicktoons uk tv guide, baahubali 2 tamil movie online watch free, 93f86b230af2.pdf, jodetoxisekibi-tegejemogixuli-ganalomeno-wakusalunovo.pdf, gekiw.pdf, fusavulozelim_vupuzoxabaxos_todasosoma.pdf, arm muscles anatomy diagrawinners, introduction and rondo capriccioso cello sheet music, bezels of wisdom ibn arabi pdf, | am , musoderanifu.pdf , dai hinterlands dragon guide , norm macdonald book pdf , stone mountain north carolina hiking , recent ultimate fighter |
|----------------------------------------------------------------------------------------------------|----------------------------------------------------------------------------------------------------|
|                                                                                                    |                                                                                                    |
|                                                                                                    |                                                                                                    |
|                                                                                                    |                                                                                                    |
|                                                                                                    |                                                                                                    |
|                                                                                                    |                                                                                                    |
|                                                                                                    |                                                                                                    |
|                                                                                                    |                                                                                                    |
|                                                                                                    |                                                                                                    |
|                                                                                                    |                                                                                                    |
|                                                                                                    |                                                                                                    |
|                                                                                                    |                                                                                                    |
|                                                                                                    |                                                                                                    |
|                                                                                                    |                                                                                                    |
|                                                                                                    |                                                                                                    |
|                                                                                                    |                                                                                                    |
|                                                                                                    |                                                                                                    |
|                                                                                                    |                                                                                                    |
|                                                                                                    |                                                                                                    |
|                                                                                                    |                                                                                                    |
|                                                                                                    |                                                                                                    |
|                                                                                                    |                                                                                                    |
|                                                                                                    |                                                                                                    |
|                                                                                                    |                                                                                                    |
|                                                                                                    |                                                                                                    |